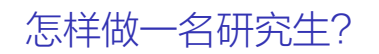

文学锋

中山大学逻辑与认知研究所 wxflogic@gmail.com

北京大学·2019.5.14

101181121121 2 990

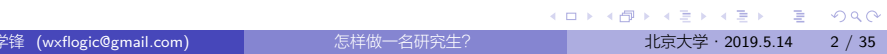

- 2 如何做研究?
	- 如何选题?
	- 如何搜索、跟踪和管理文献?
	- 其他 Tips

内容提要

内容提要

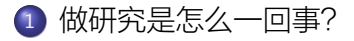

2 如何做研究?

- 如何选题?
- 如何搜索、跟踪和管理文献?
- 其他 Tips

人类的知识边界

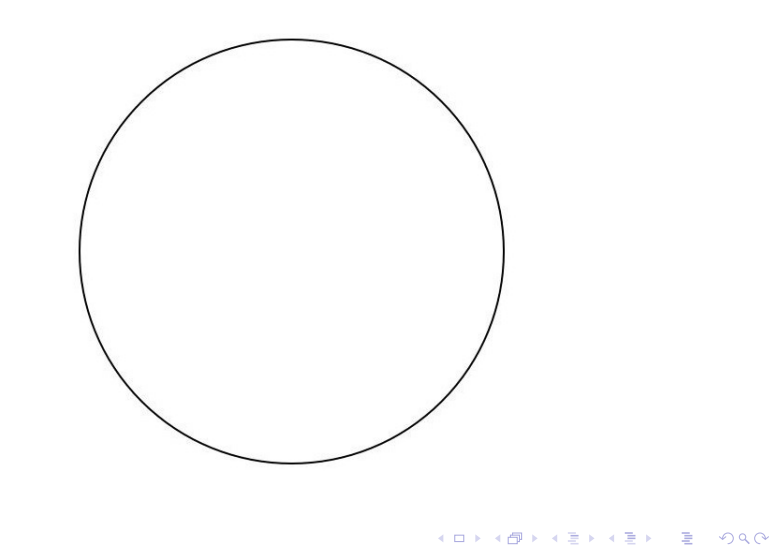

读完小学你拥有的知识

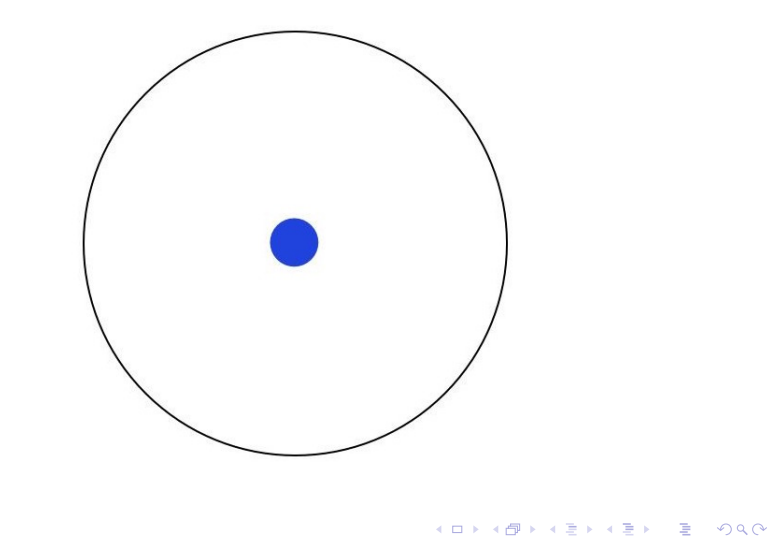

读完中学你拥有的知识

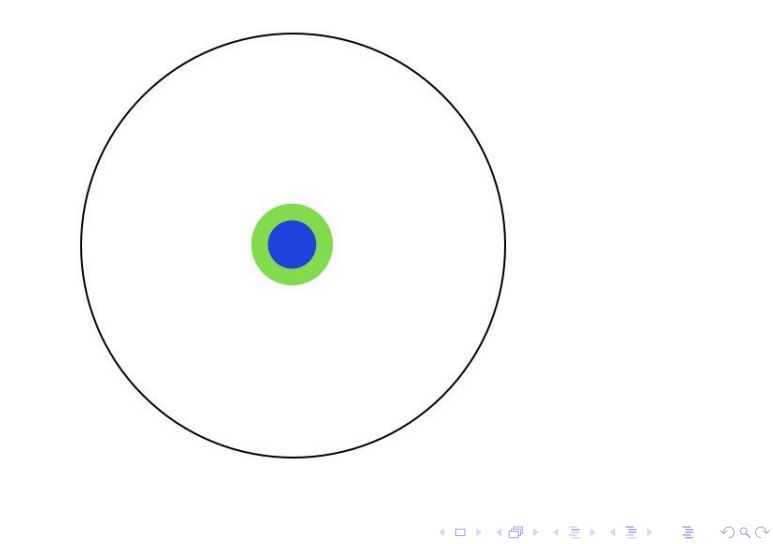

读完大学你拥有的知识,凸起表示你的专业

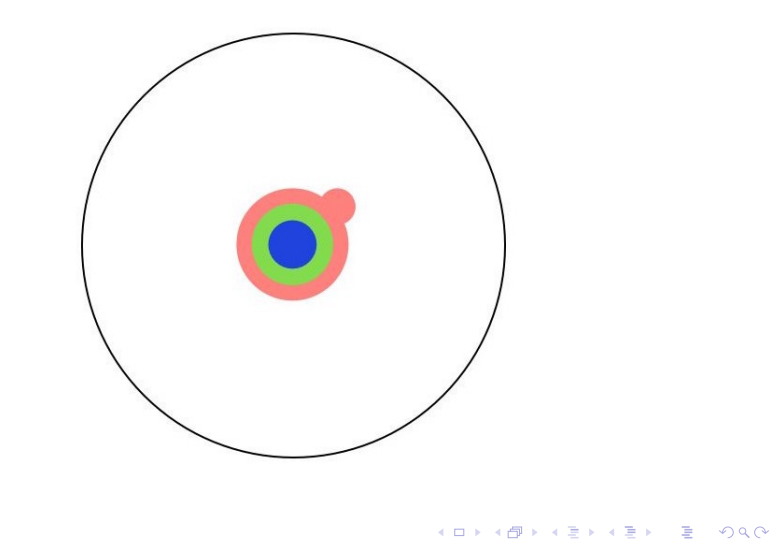

# 读完硕士你在专业上又前进了一大步

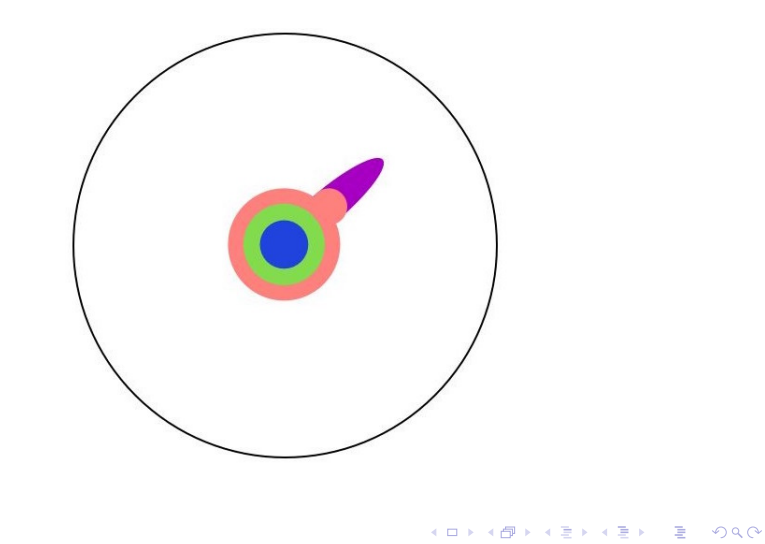

# 读到博士通过大量阅读文献,你接触到本专业的前沿

做研究是怎么一回事?

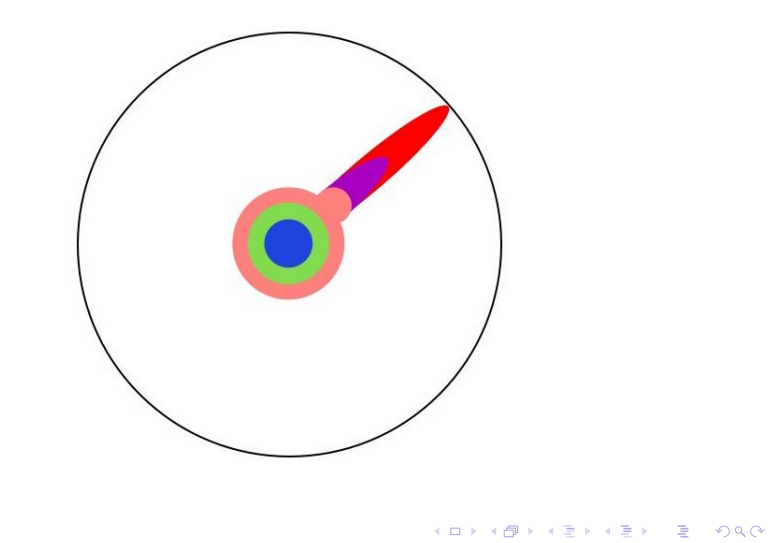

# 选择前沿上的一个具体问题作为你的主攻方向

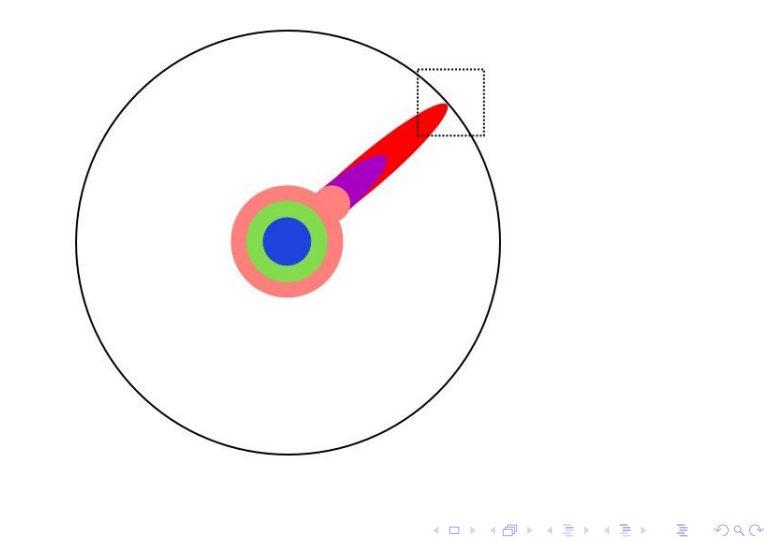

你在这个点上苦苦思索,也许要好几年

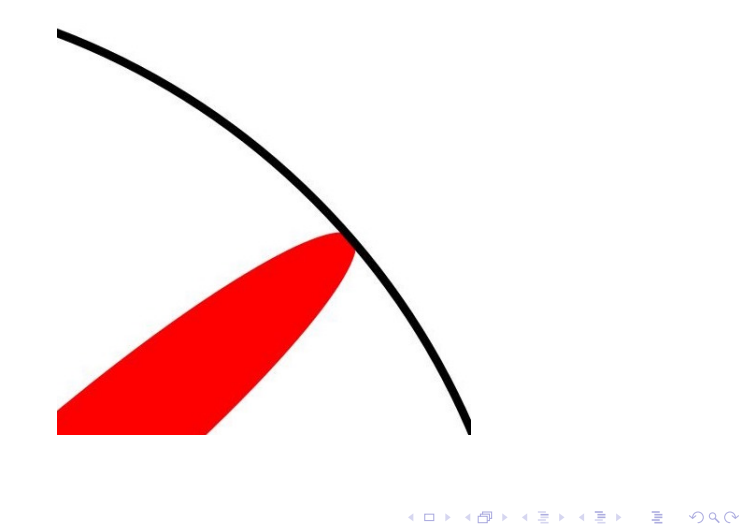

# 做研究是怎么一回事? 终于有一天,你突破了……

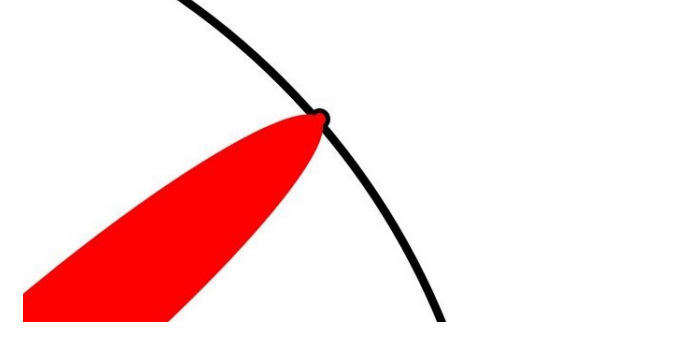

你把人类的知识向前推进了一步,这时你就是博士了

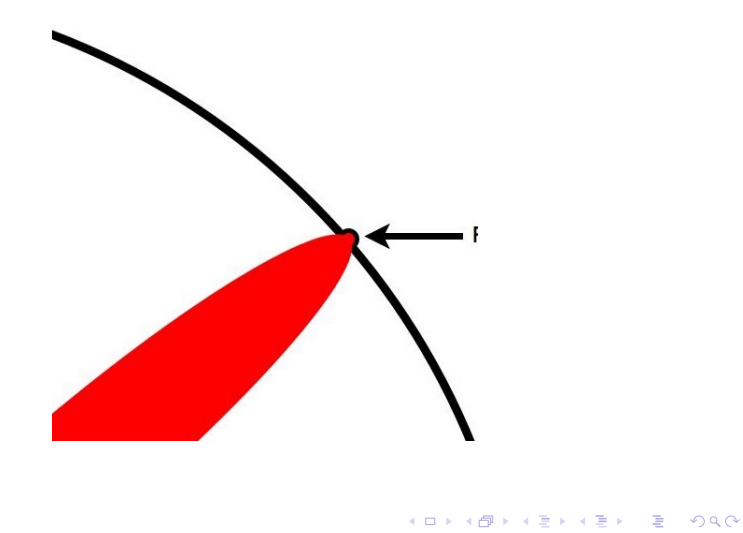

现在你就站在这个问题的最前沿,其他人都在你身后

做研究是怎么一回事?

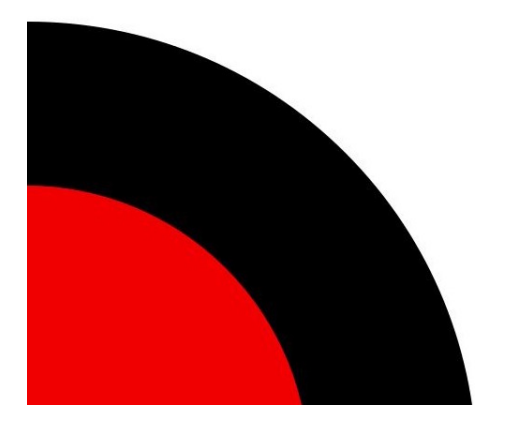

# 但是,不要陶醉在这个点上,不要忘记了整幅图的样子

做研究是怎么一回事?

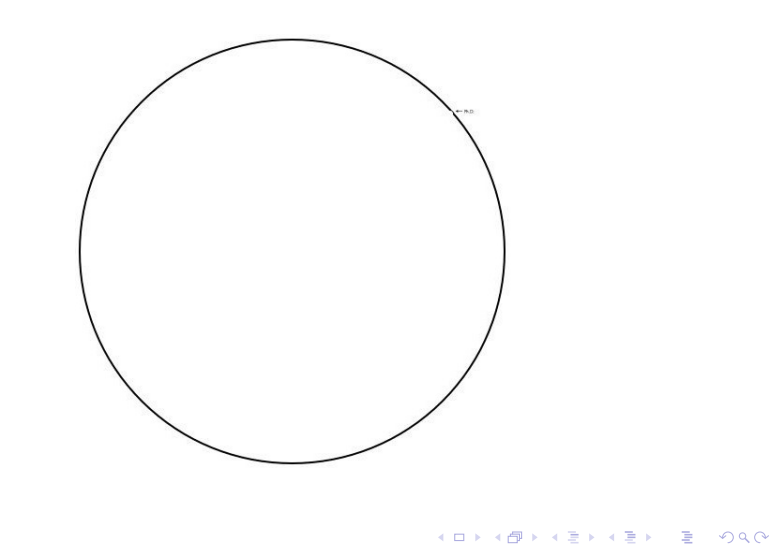

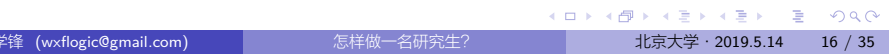

如何选题?

如何搜索、跟踪和管理文献?

如何做研究?

其他 Tips

2 如何做研究?

1 做研究是怎么一回事?

内容提要

<mark>如何做研究? </mark> 如何选题?

内容提要

1 做研究是怎么一回事?

2 如何做研究?

## 如何选题?

- 如何搜索、跟踪和管理文献?
- 其他 Tips

#### 如何做研究? <mark>如何选题?</mark>

如何选题:兴趣第一

- 形成一个在整个本科和研究生阶段都让你感兴趣的题目
- 下面的方法会帮助你发现自己的兴趣模式:
	- 列出你在本科和研究生期间所有学过课程的清单。列出你最喜 欢的课本和作者的清单。列出你最喜欢阅读或思考的项目清单。 有什么模式会出现?
	- 什么题目或问题一直是你感兴趣的?想办法把一些看上去不同 类的题目关联起来
- 很少有学位论文能够实际改变一个领域的研究范式。因此你要 做的是想办法加入这个领域的交流并对其有所贡献。你必须决 定你究竟想和谁、想围绕哪些问题加入学术交流。

#### 如何做研究? 如何选题?

如何选题:问题先行

- 思考三个你想研究的首要问题(issues)并将其变成问句 (questions)
- 为此可以实施头脑风暴和自由写作 ( free-writing ) 练习
- 和同行或老师讨论这些想法

#### \_\_\_如何做研究? \_\_<mark>\_\_如何选题?</mark>

如何选题:三类选题

- 基于文献:从已有文献中发现重要的错误或未解决的问题 好处:文献阅读量小,问题明确 不足:要么创新度小,要么难度大
- 基于现实:试图理解、解释和解决现实世界中的现象和问题 好处:容易被关注,意义明确 不足:可能别人已经解决,文献查找和阅读量大
- 基于模型:发展已有的或提出新的数学模型 好处:纯技术考虑,通常有固定套路 不足:意义不明确,无法引起关注

#### 如何做研究? 如何选题?

如何选题:总结

- 对选题最重要的有四组关键词:
- 兴趣(interest, passion, exciting)
- 问题(issue, question, problem)
- 角度 (angle, approach)
- 交流 (talk, conversation, discussion)

#### <mark>如何做研究? 如何选题?</mark>

如何选题:总结

- 对选题最重要的有四组关键词:
- 兴趣 (interest, passion, exciting)
- 问题(issue, question, problem)
- 角度 (angle, approach)
- 交流 (talk, conversation, discussion)

#### <mark>如何做研究? 如何选题?</mark>

如何选题:总结

- 对选题最重要的有四组关键词:
- 兴趣 (interest, passion, exciting)
- 问题(issue, question, problem)
- 角度(angle, approach)
- 交流 (talk, conversation, discussion)

#### <mark>如何做研究? 如何选题?</mark>

如何选题:总结

- 对选题最重要的有四组关键词:
- 兴趣(interest, passion, exciting)
- 问题(issue, question, problem)
- 角度(angle, approach)
- 交流 (talk, conversation, discussion)

#### 如何做研究? <mark>如何选题?</mark>

如何选题:总结

- 对选题最重要的有四组关键词:
- 兴趣 (interest, passion, exciting)
- 问题(issue, question, problem)
- 角度(angle, approach)
- 交流 (talk, conversation, discussion)

#### 如何做研究?
<mark>● 如何选题?</mark>

怎么写文章?

怎么读一篇哲学文章:http:

//www.jimpryor.net/teaching/guidelines/reading.html

- 怎么写一篇哲学文章:http: //www.jimpryor.net/teaching/guidelines/writing.html
- 成功博士论文指南: http://ishare.iask.sina.com.cn/f/10052735.html
- 芝加哥大写论文写作指南: https://www.jianguoyun.com/p/DdFtLh0Q8P7cBRjOlb4B

## 内容提要

1 做研究是怎么一回事?

## 2 如何做研究?

- 如何选题?
- 如何搜索、跟踪和管理文献?

**如何做研究? 如何搜索、跟踪和管理文献?** 

其他 Tips

## 谷歌学术

- 确保能使用谷歌
- 学会正确使用谷歌搜索
	- "xyz":精确匹配 xyz
	- xyz *−*abc:包含 xyz,但包含不包含 abc
	- xyz OR abc:包含 xyz 或 abc
	- 更多技巧请参见这里
- 学会使用谷歌学术搜索: https://scholar.google.com/

如何做研究? <mark>3 如何搜索、跟踪和管理文献?</mark>

- 高级搜索
- 使用 Cited by 跟踪文献
- 使用谷歌邮件订阅

# 百度学术

- 百度学术
- 对中文文献支持更友好(包括文献格式)

如何做研究? 如何搜索、跟踪和管理文献?

- 能通过文献互助免费获取收费文献
- 对英文文献的覆盖仍然比不上谷歌学术

# 个人学术主页

ResearchGate:个人主页、科研动态、论文下载,可关注作者 动态

如何做研究? 如何搜索、跟踪和管理文献?

- 谷歌学术主页:个人论文,引用数
- 建立个人谷歌学术主页,跟踪文献

#### **如何做研究? 如何搜索、跟踪和管理文献?**

从综述和教学 slides 入手

- 斯坦福哲学百科
- 各种 Handbook
- 各种夏令营
	- 欧洲逻辑、语言与信息暑期学校(ESSLLI)
	- 北美逻辑、语言与信息暑期学校(NASSLI)

# 其他网络资源

- PhilPapers: http://philpapers.org
- 英文论文下载:http://sci-hub.tw/
- 英文电子书搜索下载: http://libgen.io

如何做研究? <mark>3 如何搜索、跟踪和管理文献?</mark>

# 其他方法

- 访问作者主页
- 绝招:给作者发邮件
- 秘笈:给相关老师发邮件

**如何做研究? 如何搜索、跟踪和管理文献?** 

## 如何做研究? 如何搜索、跟踪和管理文献?

利用文献管理软件或网站

Mendeley: http://www.mendeley.com/

Zotero: https://www.zotero.org/

# Mendeley 的使用

- Mendeley 提供三种方式自动获取文献信息
	- **0** 内置搜索
	- <sup>2</sup> 网页抓取(需下载插件)
	- <sup>3</sup> 下载抓取(非默认)
- Mendeley 可将文献信息同步为.bib 文件格式(非默认)

**如何做研究? 如何搜索、跟踪和管理文献?** 

- 使用 Mendeley 阅读和标注参考文献
- 使用 Mendeley 的推荐功能

内容提要

1 做研究是怎么一回事?

## 2 如何做研究?

- 如何选题?
- 如何搜索、跟踪和管理文献?
- 其他 Tips

常用笔记软件

- Evernote 便于搜集和存储资料,但不方便写笔记
- Markdown 建议使用 Markdown 标记语言记笔记,推荐编辑器:
	- VNote Markdown 编辑和笔记管理,半所见即所得,功能全 面,跨平台,开源免费
	- Typora 只支持 Markdown 编辑,不支持笔记管理,所见即所 得, 渲染效果佳, 跨平台, 暂时免费
		- 注意 目前大多数 Markdown 编辑器是双栏模式, 左栏写作, 右栏实时预览,不推荐,会干扰写作

怎么选教材?

- 问老师
- 利用 Amazon、豆瓣、知乎评论

几点忠告

- 主动性!主动性!主动性!
- 激情!激情!激情!
- 从现在就开始考虑你的选题
- 大胆创新,小心写作
- 不要以国内研究和国内学者为标准
- 多写,多做笔记,写作会促进你思考(不妨开个博客)
- 想尽办法和老师特别是老外套近乎:要厚得脸皮霸得蛮
- 善用"三上"
- 备份好你的资料:推荐坚果云